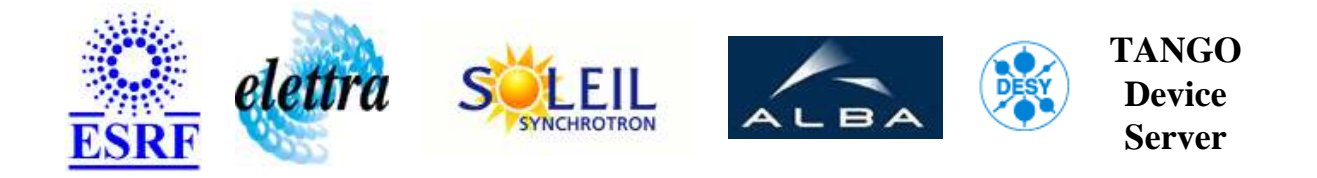

# **Sequencer Server for LINAC User's Guide**

# **LinacSequencer Class**

**Revision: LinacSequencer-Release\_2\_1 - Author: vedder Implemented in C++ - CVS repository: ESRF** 

# **Introduction:**

Sequencer server to execute the necessary sequences to start and stop the LINAC.

# **Class Inheritance:**

[Tango::Device\\_4Impl](http://www.esrf.fr/computing/cs/tango/tango_doc/kernel_doc/cpp_doc/) LinacSequencer

# **Class Description:**

# **Properties:**

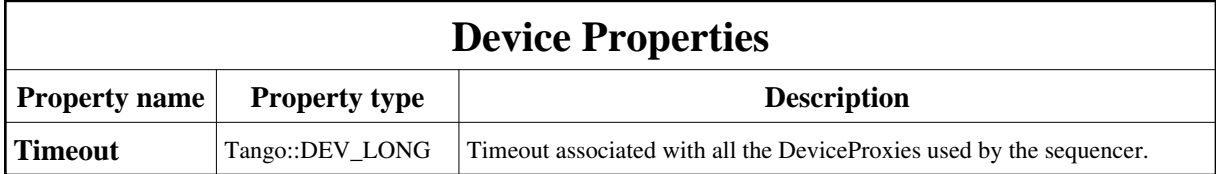

<span id="page-1-0"></span>Device Properties Default Values:

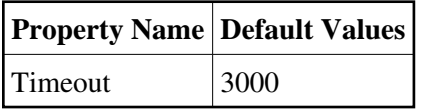

#### **There is no Class properties.**

# **States:**

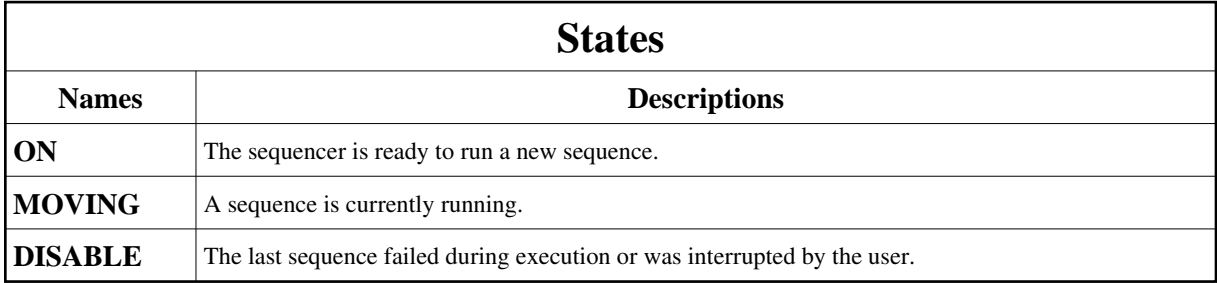

# **Attributes:**

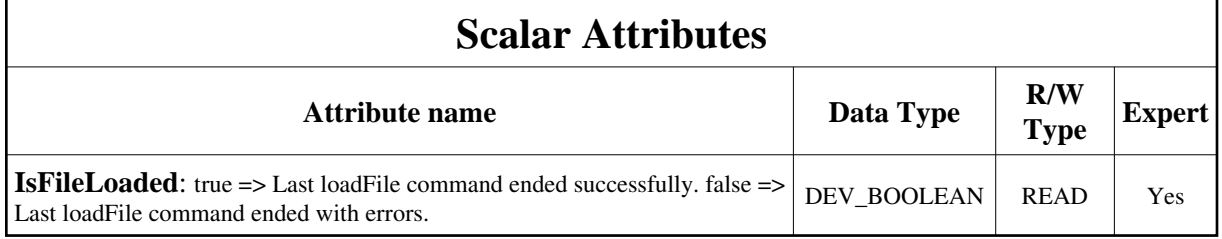

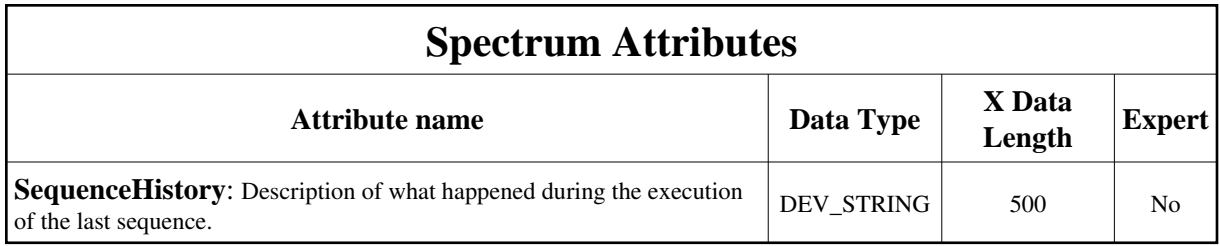

# **Commands:**

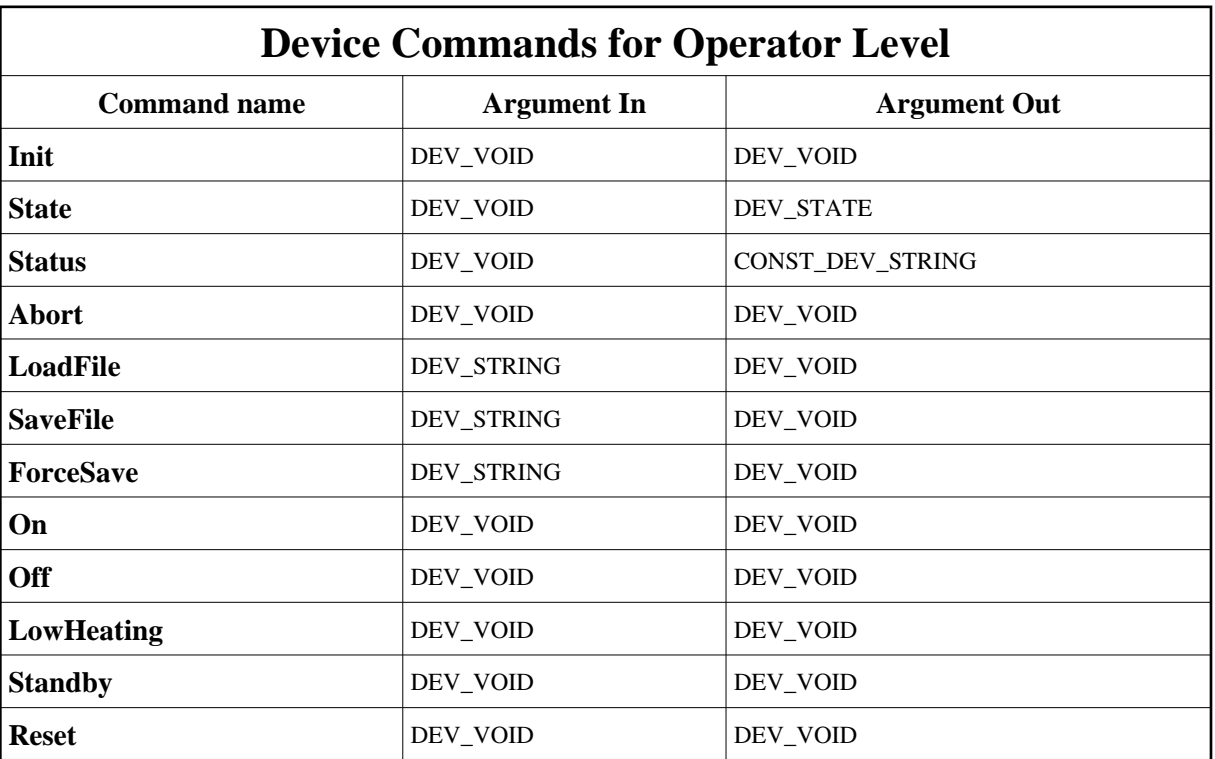

More Details on commands....

# **1 - Init**

**Description:** This commands re-initialise a device keeping the same network connection. After an Init command executed on a device, it is not necessary for client to re-connect to the device. This command first calls the device *delete\_device()* method and then execute its *init\_device()* method. For C++ device server, all the memory allocated in the *nit\_device()* method must be freed in the *delete\_device()* method.

The language device desctructor automatically calls the *delete\_device()* method.

**Argin:**

**DEV\_VOID** : none.

**Argout: DEV\_VOID** : none.

- **Command allowed for:**
- Tango::ON
- Tango::MOVING
- Tango::DISABLE

# **2 - State**

- **Description:** This command gets the device state (stored in its *device\_state* data member) and returns it to the caller.
- **Argin: DEV\_VOID** : none.
- **Argout: DEV\_STATE** : State Code
- **Command allowed for:**
- Tango::ON
- Tango::MOVING
- Tango::DISABLE

### **3 - Status**

- **Description:** This command gets the device status (stored in its *device\_status* data member) and returns it to the caller.
- **Argin: DEV\_VOID** : none.
- **Argout: CONST\_DEV\_STRING** : Status description
- **Command allowed for:**
- Tango::ON
- Tango::MOVING
- Tango::DISABLE

# **4 - Abort**

- **Description:** Abort the running sequence.
- **Argin: DEV\_VOID** :

**Argout: DEV\_VOID** :

- **Command allowed for:**
- Tango::ON
- Tango::MOVING
- Tango::DISABLE

# **5 - LoadFile**

- **Description:** Load the configuration file given in parameter.
- **Argin: DEV\_STRING** : Name of file to load
- **Argout: DEV\_VOID** :
- **Command allowed for:**
- Tango::ON
- Tango::DISABLE

# **6 - SaveFile**

- **Description:** The sequence will save all current settings to a file.
- **Argin: DEV\_STRING** : Name of the file to be saved
- **Argout: DEV\_VOID** :
- **Command allowed for:**
- Tango::ON
- Tango::DISABLE

# **7 - ForceSave**

- **Description:** This command will force the save of all the present settings in a file even if there was a problem when getting all the current set points. If a set point could not be read, the set point given in the last loaded or saved file will be used. The argin is the name of the file.
- **Argin: DEV\_STRING** : Name of the file to be saved
- **Argout: DEV\_VOID** :
- **Command allowed for:**
- Tango::ON
- Tango::DISABLE

# **8 - On**

- **Description:** Execute the sequence to bring the LINAC to ON state.
- **Argin: DEV\_VOID** :
- **Argout: DEV\_VOID** :
- **Command allowed for:**
- Tango::ON
- Tango::DISABLE

# **9 - Off**

- **Description:** Execute the sequence to bring the LINAC to OFF state.
- **Argin: DEV\_VOID** :
- **Argout: DEV\_VOID** :
- **Command allowed for:**
- Tango::ON
- Tango::DISABLE

# **10 - LowHeating**

- **Description:** Execute the sequence to bring the LINAC to Low Heating (Tango::INIT) state.
- **Argin: DEV\_VOID** :
- **Argout: DEV\_VOID** :
- **Command allowed for:**
- Tango::ON
- Tango::DISABLE

# **11 - Standby**

- **Description:** Execute the sequence to bring the LINAC to STANDBY state.
- **Argin: DEV\_VOID** :
- **Argout: DEV\_VOID** :
- **Command allowed for:**
- Tango::ON
- Tango::DISABLE

### **12 - Reset**

- **Description:**
- **Argin: DEV\_VOID** :
- **Argout: DEV\_VOID** :
- **Command allowed for:**
- Tango::ON
- Tango::MOVING
- Tango::DISABLE

#### **TANGO** is an open source project hosted by : SOURCEFORGE.NET<sup>®</sup>

Core and Tools : [CVS repository](http://tango-cs.cvs.sourceforge.net/tango-cs/) on [tango-cs project](https://sourceforge.net/projects/tango-cs) Device Servers : [CVS repository](http://tango-ds.cvs.sourceforge.net/tango-ds/) on [tango-ds project](https://sourceforge.net/projects/tango-ds)